# WRITING IN SCIENTIFIC NOTATION

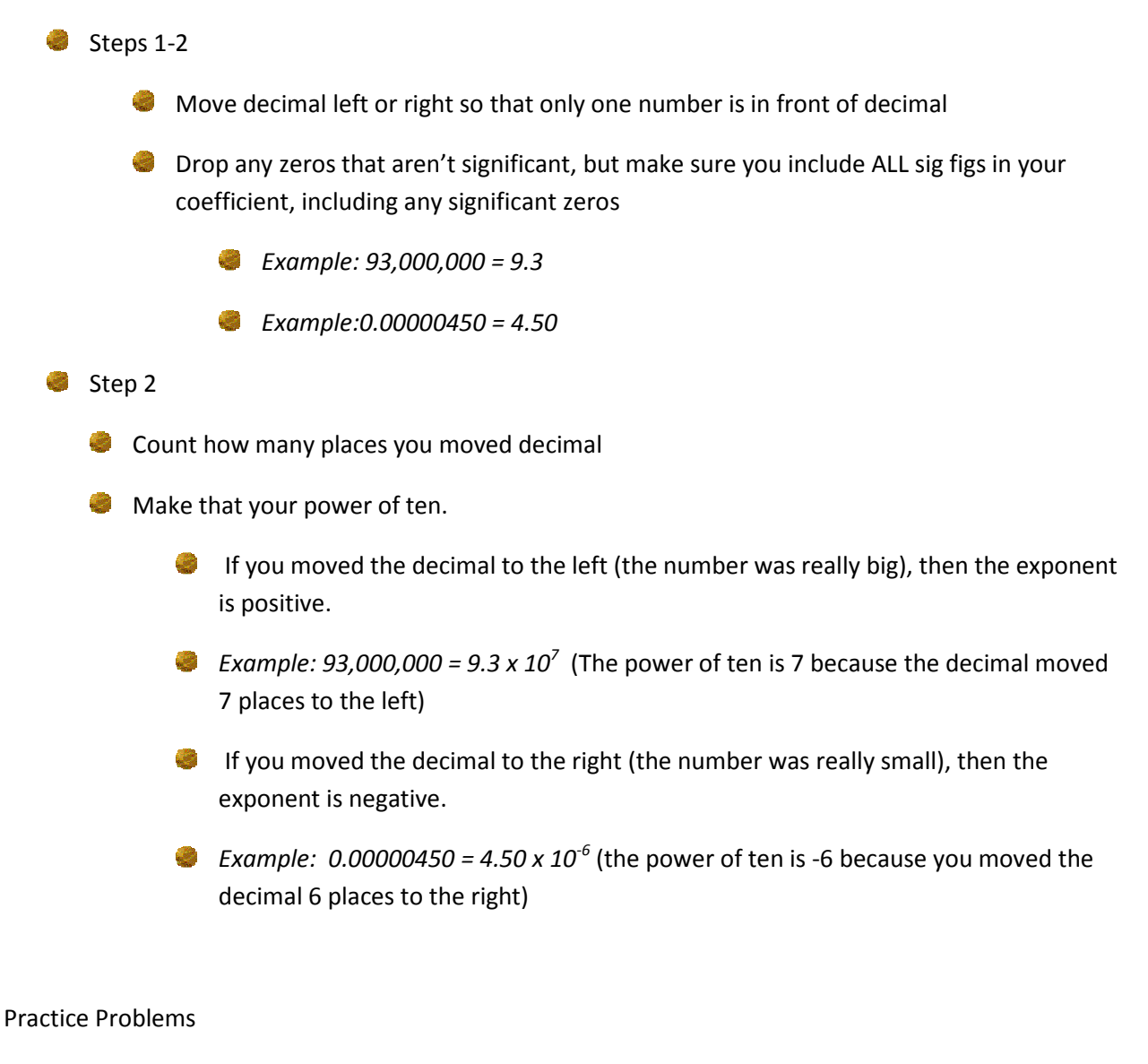

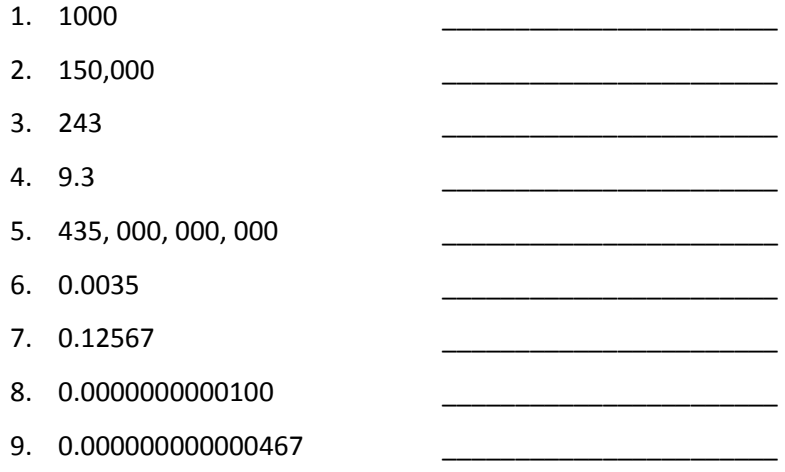

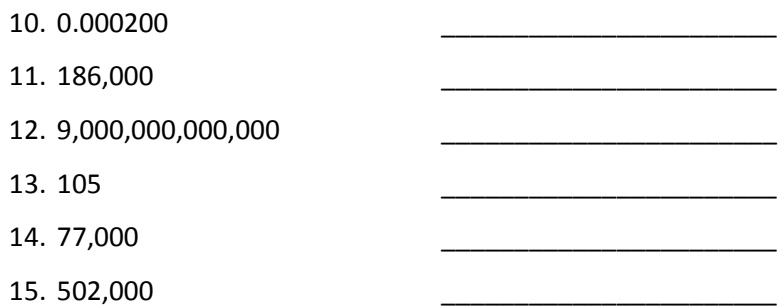

## ADDING OR SUBTRACTING IN SCIENTIFIC NOTATION

When adding or subtracting numbers in scientific notation, the exponents MUST be the same.

- $S_{\text{teps 1-2}}$ 
	- **Make sure the numbers you are adding or subtracting in scientific notation have the** same exponent.
	- If they don't have the same exponent, move the decimal in the coefficient of your smaller number to the left to match the difference between the exponents.
	- Then the exponents will match. In the example below,  $3.0 \times 10^4$  is the smaller number, so we move the decimal in the 3.0 once to the left to change the exponent to 5.
		- Example: 8.6 x 10<sup>5</sup> + 3.0 x 10<sup>4</sup> = 8.6 x 10<sup>5</sup> + 0.30 x 10<sup>5</sup>
		- **Remember this rule: LPRN (Left = negative; Right = positive). When you move the** decimal to the left, the exponent increases. When you move the decimal to the right, the exponent decreases.
	- Once the exponents are the same, you can simply add or subtract the coefficients and the exponent will remain the same.

#### Practice Problems

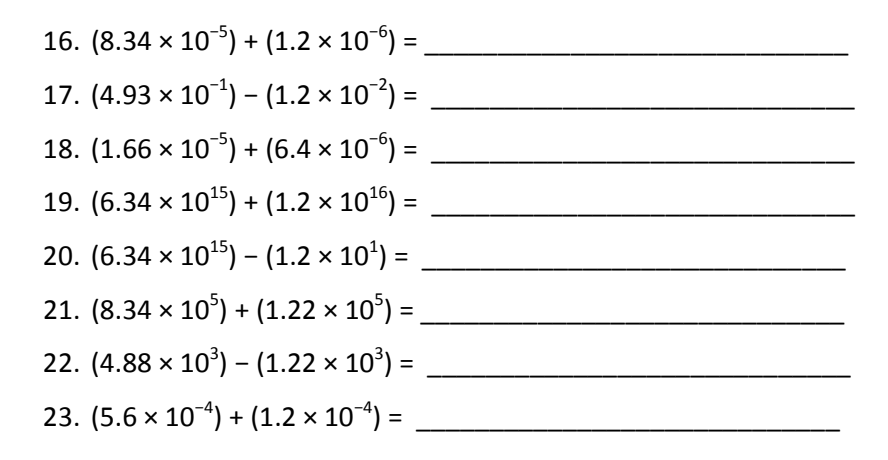

24. (6.38 × 10<sup>5</sup> ) + (1.2 × 10<sup>4</sup> ) = \_\_\_\_\_\_\_\_\_\_\_\_\_\_\_\_\_\_\_\_\_\_\_\_\_\_\_\_\_ 25. (8.34 × 10<sup>5</sup> ) − (1.2 × 10<sup>4</sup> ) = \_\_\_\_\_\_\_\_\_\_\_\_\_\_\_\_\_\_\_\_\_\_\_\_\_\_\_\_\_

## MULTIPLYING OR DIVIDING IN SCIENTIFIC NOTATION

When multiplying two numbers in scientific notation, do the following:

**Multiply the coefficient together (all significant figure rules apply)** 

ADD the exponents

When dividing two numbers in scientific notation, do the following:

**Divide the coefficients (all significant figure rules apply)** 

SUBTRACT the exponents

## PRACTICE PROBLEMS

26. (2.0 × 10<sup>7</sup> )(2.0 × 10<sup>7</sup> ) = \_\_\_\_\_\_\_\_\_\_\_\_\_\_\_\_\_\_\_\_\_\_\_\_\_\_\_\_\_

- 27. (4.0 × 10−3)(1.2 × 10−2) = \_\_\_\_\_\_\_\_\_\_\_\_\_\_\_\_\_\_\_\_\_\_\_\_\_\_\_\_\_
- 28. (4 × 10−11)(5 × 10<sup>2</sup> ) = \_\_\_\_\_\_\_\_\_\_\_\_\_\_\_\_\_\_\_\_\_\_\_\_\_\_\_\_\_
- 29. (1.53 × 10<sup>3</sup> )(4.200 × 10<sup>5</sup> ) = \_\_\_\_\_\_\_\_\_\_\_\_\_\_\_\_\_\_\_\_\_\_\_\_\_\_\_\_\_
- 30. (2 × 10−13)(3.00 × 10−22) = \_\_\_\_\_\_\_\_\_\_\_\_\_\_\_\_\_\_\_\_\_\_\_\_\_\_\_\_\_
- 31. 4.0×10<sup>5</sup> ÷ 2.0×10<sup>5</sup> = \_\_\_\_\_\_\_\_\_\_\_\_\_\_\_\_\_\_\_\_\_\_\_\_\_\_\_\_\_
- 32. 6.2×10<sup>15</sup>÷ 2.0×10<sup>5</sup> = \_\_\_\_\_\_\_\_\_\_\_\_\_\_\_\_\_\_\_\_\_\_\_\_\_\_\_\_
- 33. 8.6×10−5 ÷ 3.1×10<sup>3</sup> = \_\_\_\_\_\_\_\_\_\_\_\_\_\_\_\_\_\_\_\_\_\_\_\_\_\_\_\_\_
- 34. 8.6×10−5 ÷ 3.1×10−11 = \_\_\_\_\_\_\_\_\_\_\_\_\_\_\_\_\_\_\_\_\_\_\_\_\_\_\_\_\_